Parc Naturau Regionau de Miuvachas en Lemosin

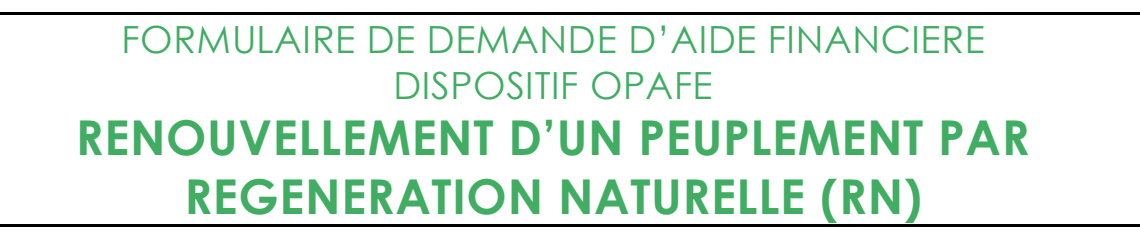

n° de dossier : RN /2023-2026

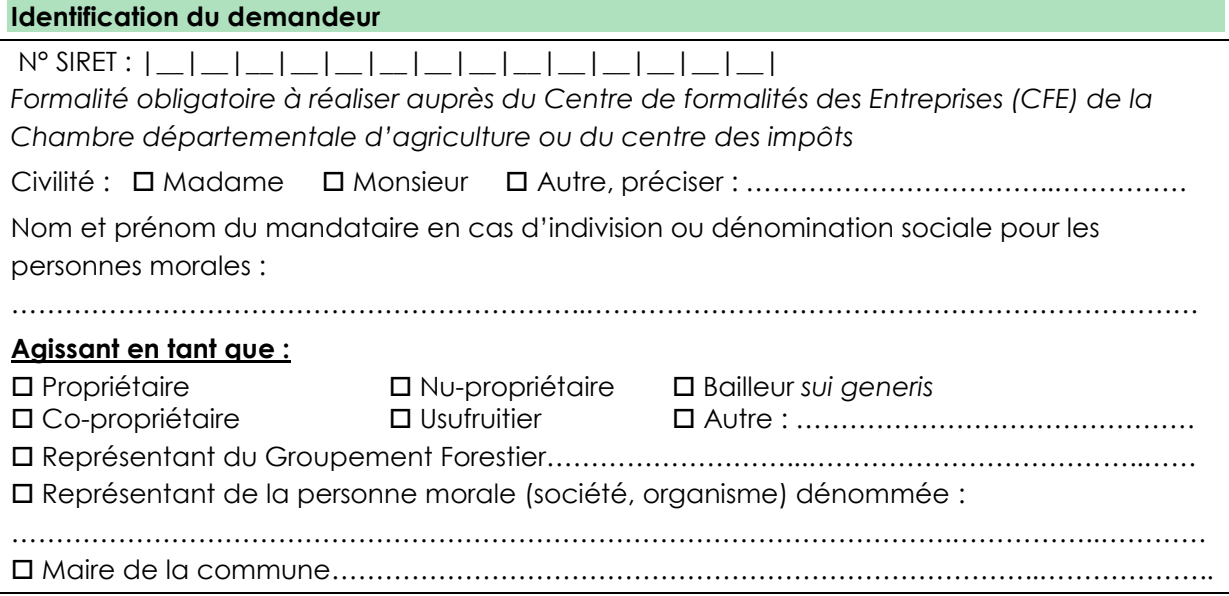

#### **Coordonnées du demandeur**

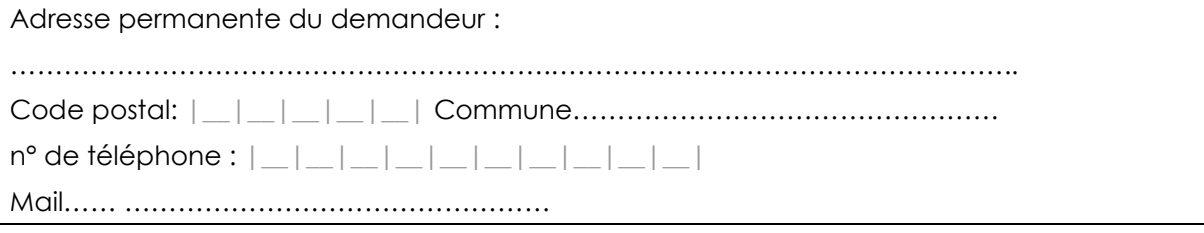

#### **Coordonnées du maître d'œuvre**

Si l'étude du projet, la réalisation et le suivi des travaux sont confiés à un maître d'œuvre, gestionnaire forestier (technicien forestier, expert, ingénieur, agent ONF,…), indiquer ses coordonnées.

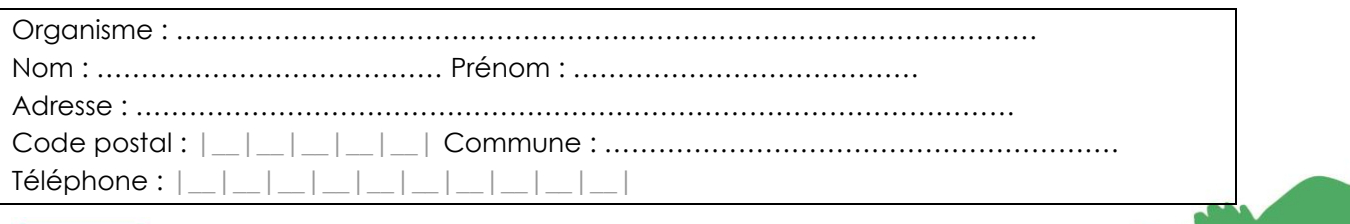

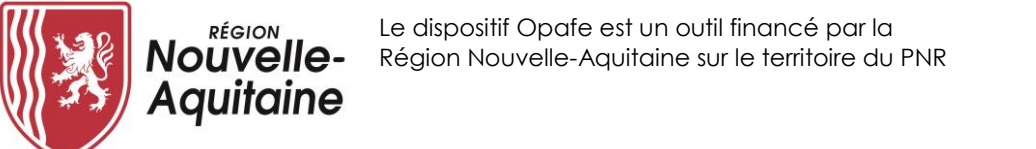

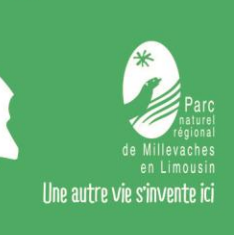

Parc Naturau Regionau de Miuvachas en Lemosin

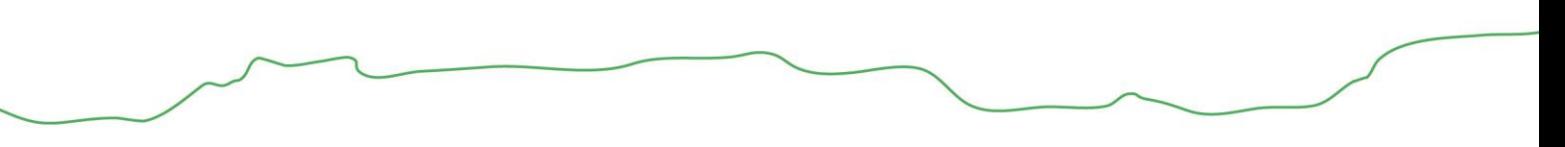

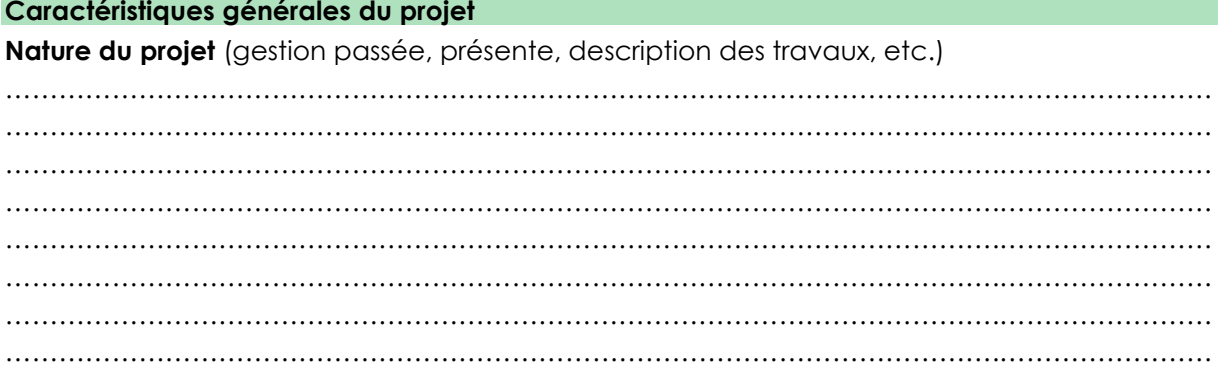

#### **Localisation cadastrale des surfaces du projet**

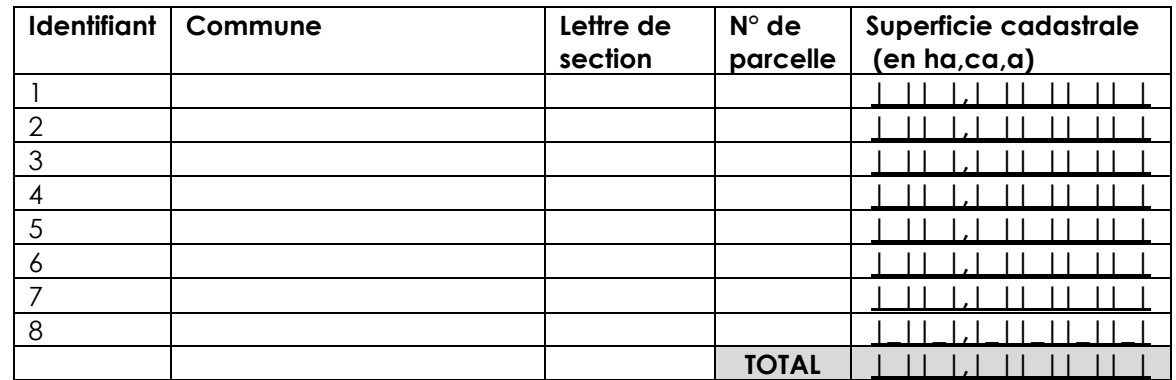

#### **Document de gestion durable :**

□ PSG n° …………………… CBPS n° …………………. RTG n° …………………….

Gestion actuelle réalisée par un professionnel  $\Box$  oui  $\Box$  non

#### **Descriptif du site**

Exposition(s) : …….…………………………………………………………………….………………. Pente moyenne : …………………………………………………...……………….………………… Formation végétale en présence : …..………………………………………….….………………

#### **Descriptif du projet de régénération**

**1er cas : peuplement arrivé à maturité et présence de semenciers**

Diagnostic sylvicole

Marquage de la coupe de régénération (coupe d'ensemencement, secondaire)

### **2ème cas : dynamique de régénération en cours**

Diagnostic sylvicole

 Travaux sylvicoles favorisant le développement de la régénération (nettoyage, ouverture de cloisonnement culturaux, dépressage ou dégagement des semis…) □ Régie (suivi) de chantier

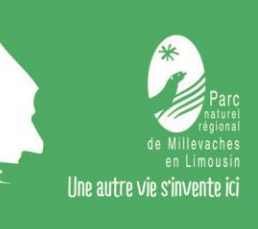

Parc Naturau Regionau de Miuvachas en Lemosin

#### **Identification patrimoniale du site**

Les parcelles citées ci-dessus sont situées dans (contacter le PNR si besoin) :

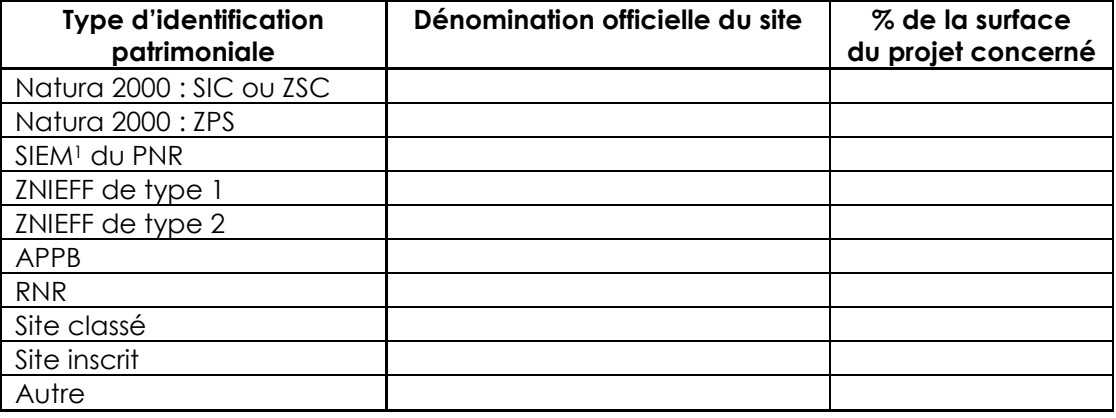

#### **Descriptif des travaux**

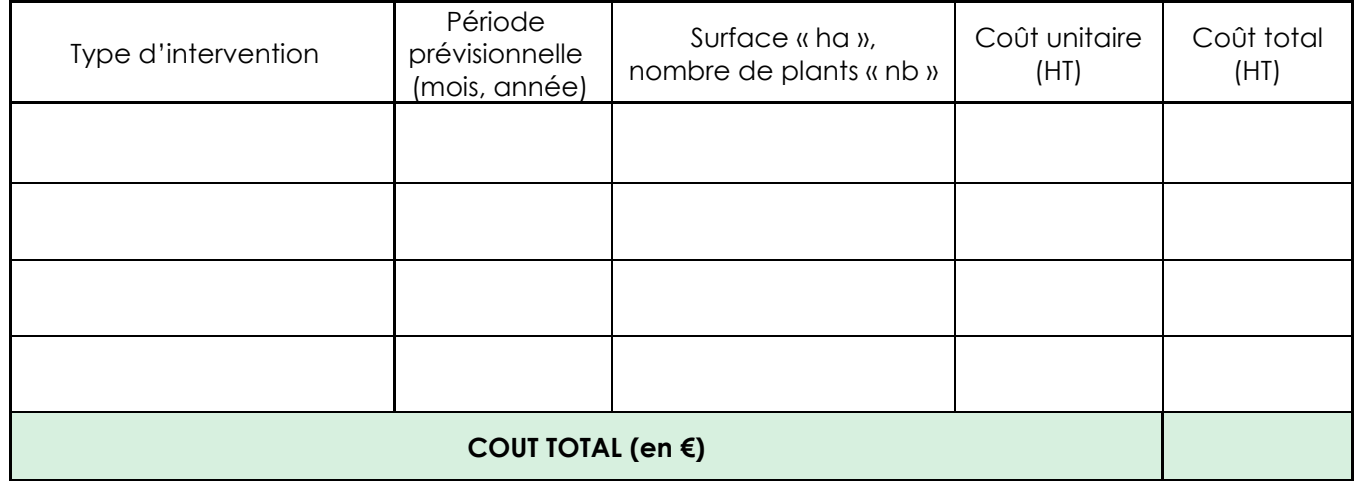

#### **Aides sollicitées (plafond à 10ha)**

| Dépenses éligibles                      | Montant de l'aide sollicitée en € |
|-----------------------------------------|-----------------------------------|
| Régie et suivi de chantier <sup>2</sup> |                                   |
| Diagnostic sylvicole <sup>3</sup>       |                                   |
| Marquage de la coupe <sup>4</sup>       |                                   |
| Forfait travaux <sup>5</sup>            |                                   |
| TOTAL en $\epsilon$                     |                                   |

<sup>1</sup> SIEM : Sites d'Intérêt Ecologique Majeur définis dans la charte du Parc

<sup>2</sup> Aide forfaitaire de 100 €/ha

 $\overline{\phantom{a}}$ 

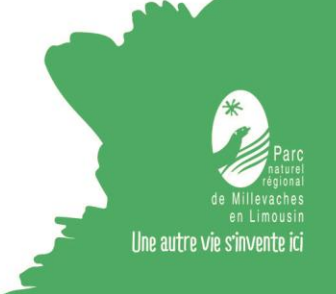

<sup>3</sup> Aide forfaitaire de 150 €/ha

<sup>4</sup> Aide forfaitaire de 100 €/ha

<sup>5</sup> Aide forfaitaire de 40% du montant des travaux (HT) plafonné à 1000€/ha

Parc Naturau Regionau de Miuvachas en Lemosin

#### **Engagements du bénéficiaire**

- Orienter sa parcelle en régénération naturelle dans le respect du diagnostic sylvicole.
- Souscrire à un document de gestion durable
- Avoir pris connaissance des dispositifs de certification de gestion durable des forêts PEFC www.pefc-france.org/ ou FSC [www.fsc-france.fr/](http://www.fsc-france.fr/)
- La nature cadastrale devra être en conformité avec la réalité de terrain, si ce n'est le cas, le propriétaire ou les usufruitiers devront transmettre une déclaration de changement de nature d'affectation des terrains non bâtis (Cerfa n°10517\*02 ; formulaire numéro : 6704) au service des impôts du département concerné.
- Respecter les engagements du règlement OPAFE

Je soussigné……………..……………………………….………………………, agissant pour le compte de (dénomination de la personne morale),……………………………….………………………………,

- Certifie avoir pris connaissance du règlement
- M'engage à respecter les engagements

En conséquence, je sollicite une aide financière du Conseil Régional du Limousin d'un montant de ……………..euros au titre de l'OPAFE.

Fait à : ……………………………………………………………………………/20………

Signature (précédée de la mention « lu et approuvé ») :

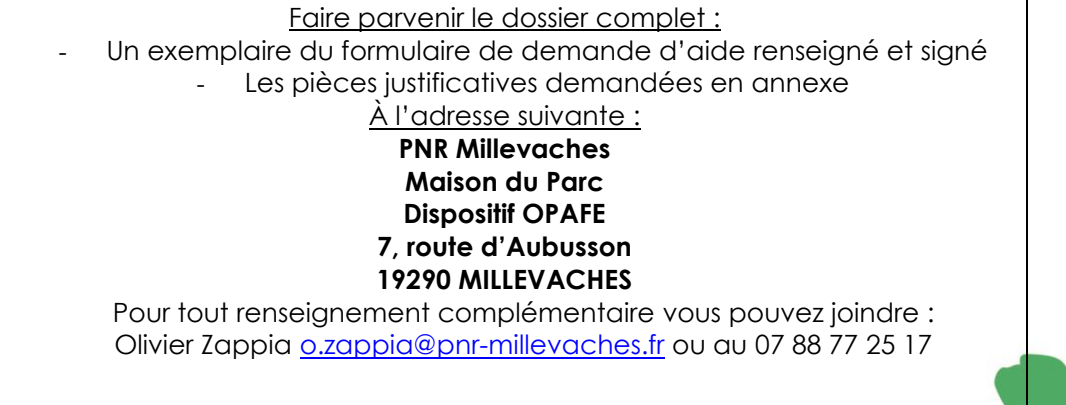

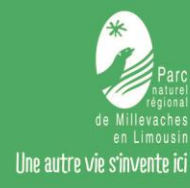

Parc Naturau Regionau de Miuvachas en Lemosin

## **Pièces à fournir avant les travaux :**

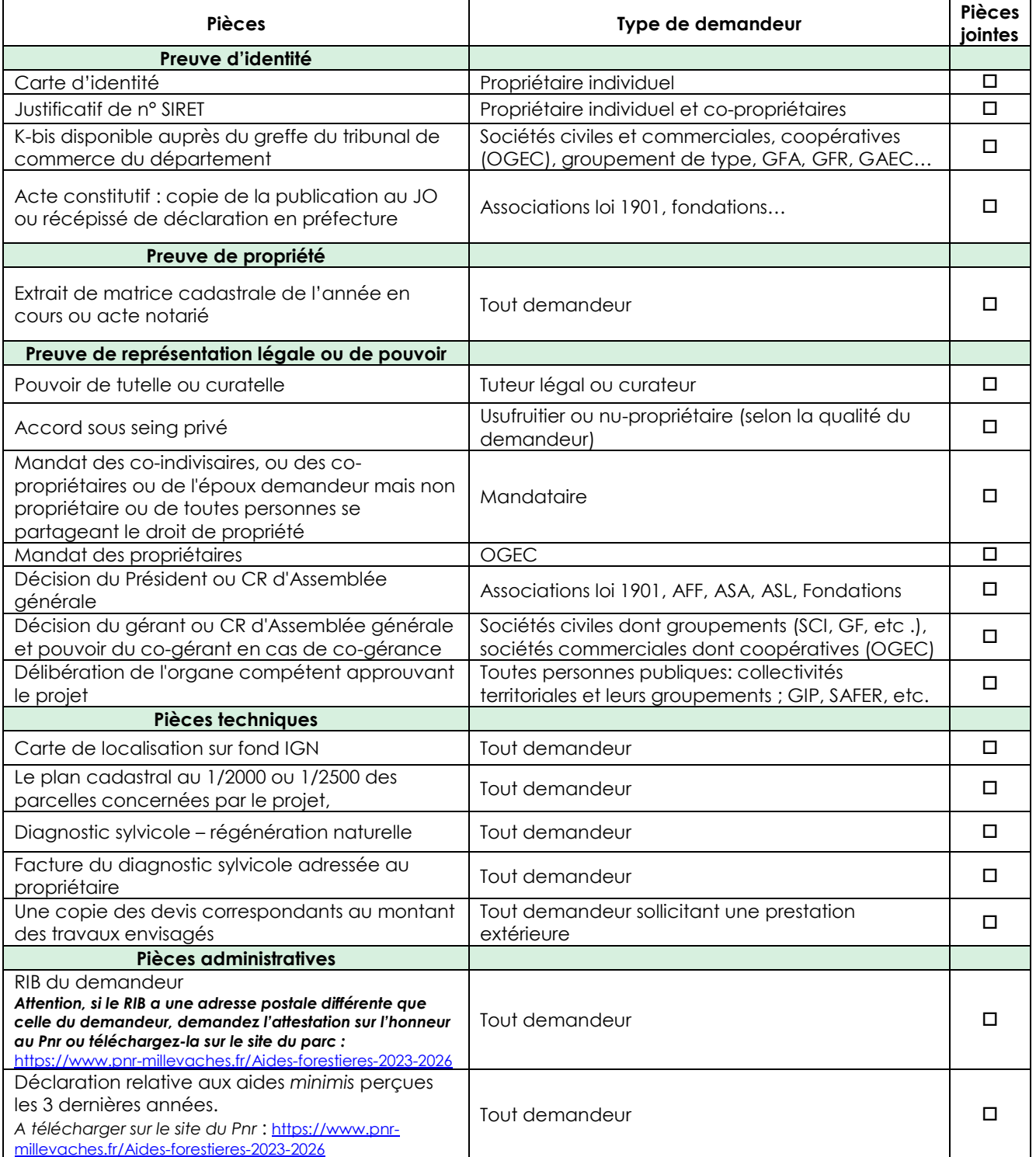

### **Pièces à fournir après les travaux pour tout demandeur :**

- Courrier de demande d'aide adressé à la Région (voir ci-après)
- Factures acquittées
- RIB de moins de 3 mois.

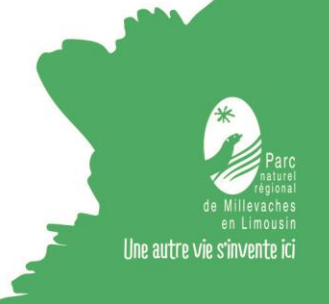

Parc Naturau Regionau de Miuvachas en Lemosin

#### **Contenu minimal du diagnostic sylvicole – Régénération naturelle**

**Nom et coordonnées du demandeur : Surface du projet : Critères stationnels :** Unité de la station forestière : n°

Altitude :

Exposition(s) :

Pente moyenne :

+ photographies du peuplement

#### **Etat des lieux**

Description du peuplement Type de peuplement : Diversité en essence : Age : Densité :

Hauteur moyenne :

Qualité des semenciers :

Etat sanitaire :

#### + carte des peuplements, emprise cadastrale

#### **Inventaire du peuplement :**

Capital sur pied (G/ha) par essence :

% de couverture de la régénération et essences (> 50 cm de hauteur, <7.5 cm de  $\varnothing$ ) :

### **Gestion forestière :**

Gestion passée :

Gestion actuelle :

Gestion future :

Document de gestion :  $\Box$  PSG  $\Box$  RTG  $\Box$  CBPS  $\Box$  autre Certification : 
<br>  $\Box$  PEFC  $\Box$  FSC  $\Box$  aucune Gestion actuelle réalisée par un professionnel :  $\Box$  oui  $\Box$  non

#### **Projet sylvicole – opérations programmées :**

Description :

+ carte des travaux

#### **Evaluations des coûts, revenus prévisionnels et risques estimés**

Coût des travaux : Recettes : Valeur du capital sur pied après travaux :

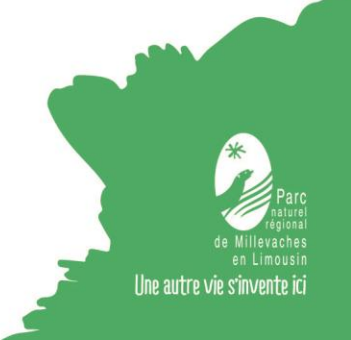

Parc Naturau Regionau de Miuvachas en Lemosin

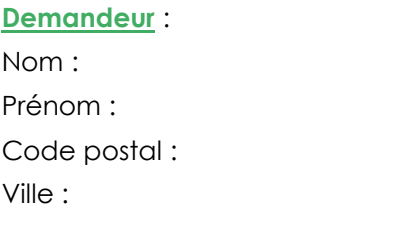

Monsieur le président Alain Rousset Conseil Régional de Nouvelle-Aquitaine 14 Rue Françoise de Sourdis 33 077 Bordeaux Cedex

\_\_\_\_\_\_\_\_, le \_\_\_\_ / \_\_\_\_ / \_\_\_\_\_\_\_\_\_

OBJET : Demande de versement de l'aide Opafe / PNR de Millevaches en Limousin

à

Monsieur le Président,

Je sollicite pour l'année \_\_\_\_\_\_\_\_\_\_ l'aide du Conseil Régional pour la réalisation de travaux dans le cadre de l'Opération Programmée d'Amélioration Forestière et Environnementale (OPAFE) du Parc Naturel Régional de Millevaches en Limousin.

Le montant total des travaux (HT) s'élève à \_\_\_\_\_\_\_\_\_\_\_\_€ et l'aide sollicitée est de \_\_\_\_\_\_\_\_\_\_\_\_€ conformément à l'arrêté d'attribution d'aide.

Veuillez agréer, Monsieur le Président, l'expression de mes sentiments les meilleurs.

Signature du demandeur

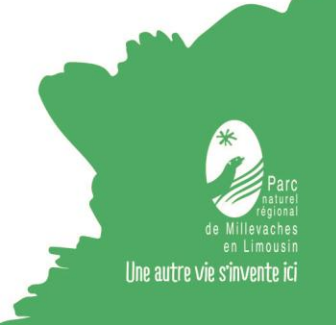